# Introduction to practical sessions

Céline Keime keime@igbmc.fr

## Introduction to the biological question

- ! For all further practical sessions we will use data from Thomas Strub et al. (IGBMC, Davidson team)
- Main biological question
	- **.** What is the role of MITF in melanoma?
	- $\blacksquare$  MITF = MIcrophthalmia Transcription Factor
	- **Now Why study MITF?** 
		- **Essential for the survival of melanocytes** Regulates multiple aspects of normal melanocyte function
		- **.** Important role in regulating the proliferative and invasive properties of melanoma cells

### Introduction to the datasets

- **n** In order to have a comprehensive view of MITF role in human melanoma cells
	- **Example 1** Generation of a human melanoma cell line stably expressing HA-tagged MITF
	- $\rightarrow$  **Anti-HA ChIP-Seq on the tagged and native cells**
	- Use of siRNAs to knockdown MITF expression in melanoma cells
	- **→ 3'end RNA-Seq on RNA from siMITF and control cells**  *Strub et al. Oncogene 2011*
	- $\rightarrow$  **mRNA-Seq on RNA from siMITF and control cells**

#### Introduction to the datasets

#### ■ mRNA-seq dataset

- 4 samples sequenced on an Illumina Hiseq2500 sequencer
	- 4 samples per lane

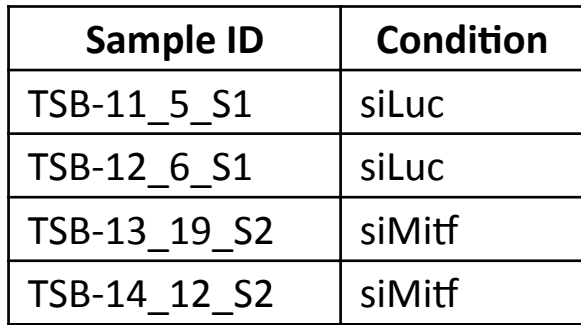

**Data available in directory D:\analyzeddata\rnaseq** 

#### Introduction to the datasets

#### ■ ChIP-seq datasets

- 3 datasets sequenced on an Illumina GAIIx sequencer
	- **1** sample per line

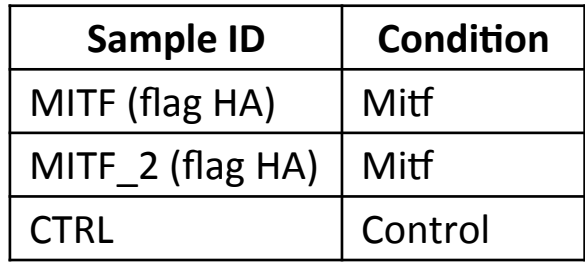

**Data available in directory D:\analyzeddata\chipseq** 

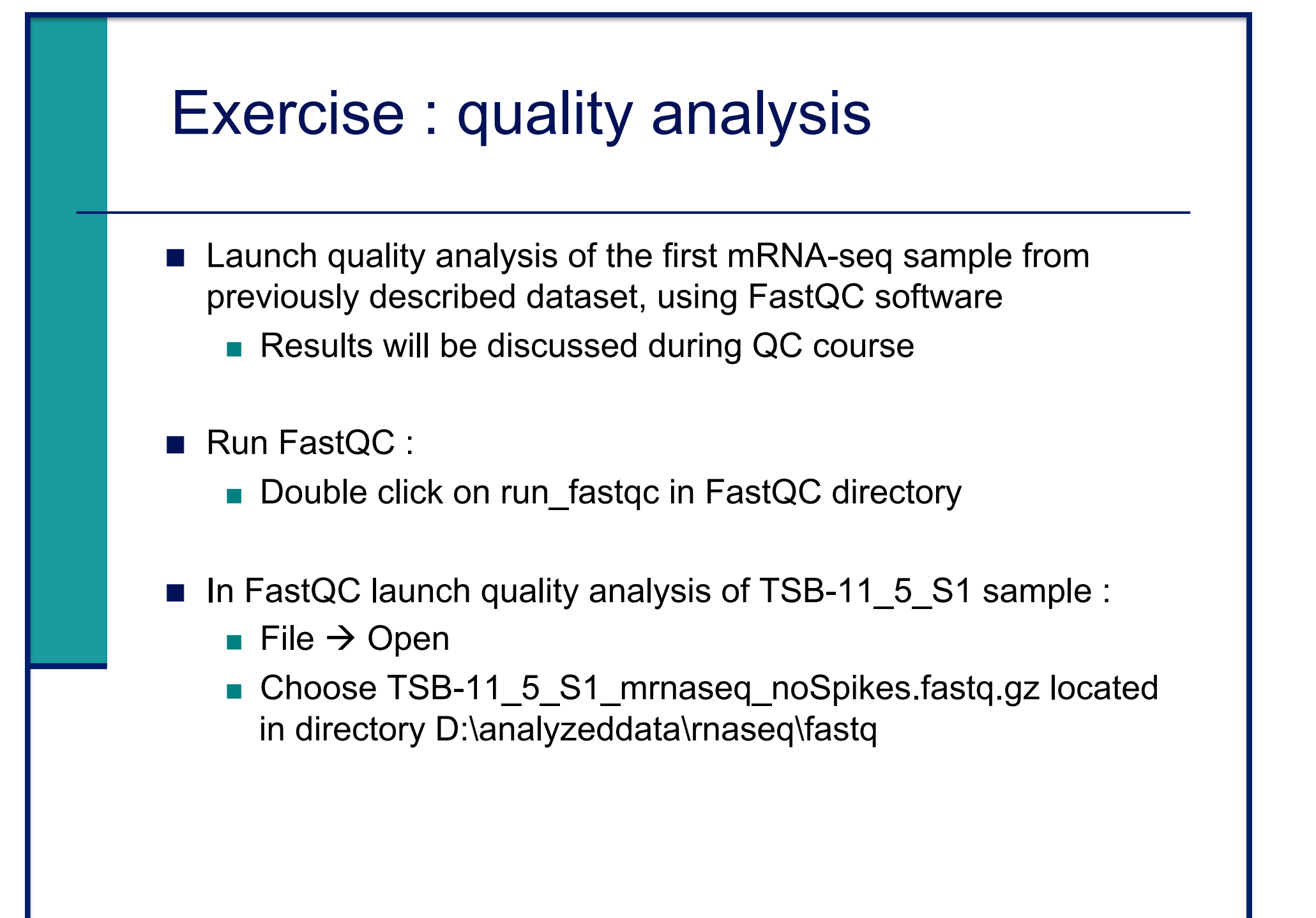